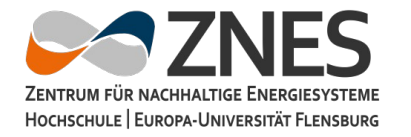

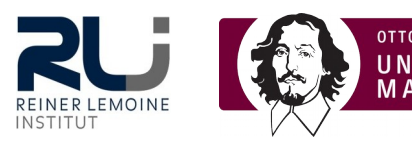

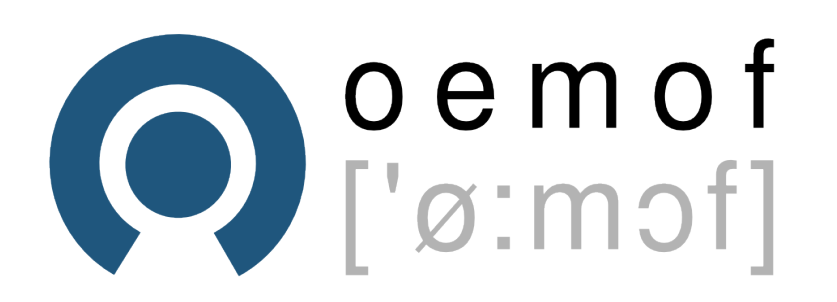

## How to contribute?

oemof – a community project to make energy modelling transparent and shareable

Uwe Krien 13. April 2007

### **Contributing**

- Some users are afraid of contributing because they do not have experience
- Other do not have time
- Developers need contribution to improve the project.
- Developers can not give time but help you with your first contribution, your second contribution will be much faster.
- Some contributors became developers but you do not have to

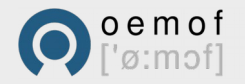

### Ways of contributing

- Documentation
	- report or fix typos and grammar
	- clarify paragraphs
	- add additional explanation
- Code
	- report or fix Bugs
	- add features or take part in concept building
	- fix docstrings or code layout (e.g. pep8 rules)
- General
	- Improve our web page or user forum
	- add or improve examples
	- write open and well documented applications
	- organise meetings or little workshops

The following description shows you the main steps briefly.

If you do not know how to use git (clone, commit, push), or how to create a Pull Request at github you should search the internet for tutorials.

It is possible to make small changes in your fork using the github web interface.

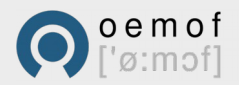

- Create an account on github
- Fork oemof (feedinlib...)
- Clone your fork to your system
- Fix bug/typo or add your feature
- Read developer rules (coding, tests,...)
- Push changes to your fork
- Create a PullRequest and tell us what you have done
- Ask a developer if you need help, we all once did our first PullRequest

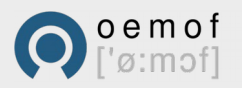

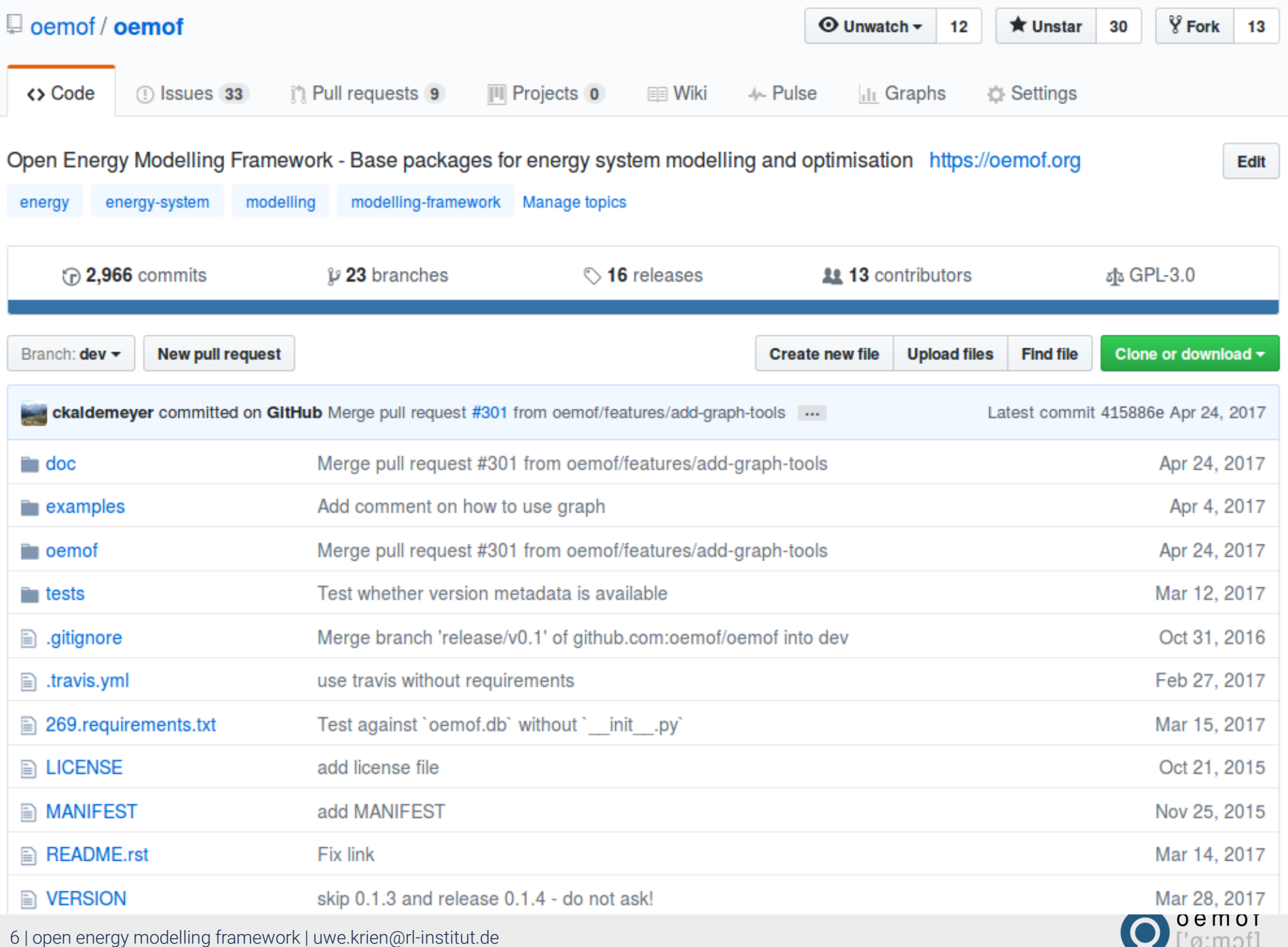

- Create an account on github
- Fork oemof (feedinlib...)
- Clone your fork to your system
- Fix bug/typo or add your feature
- Read developer rules (coding, tests,...)
- Push changes to your fork
- Create a PullRequest and tell us what you have done
- Ask a developer if you need help, we all once did our first PullRequest

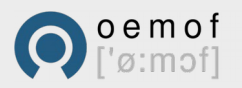

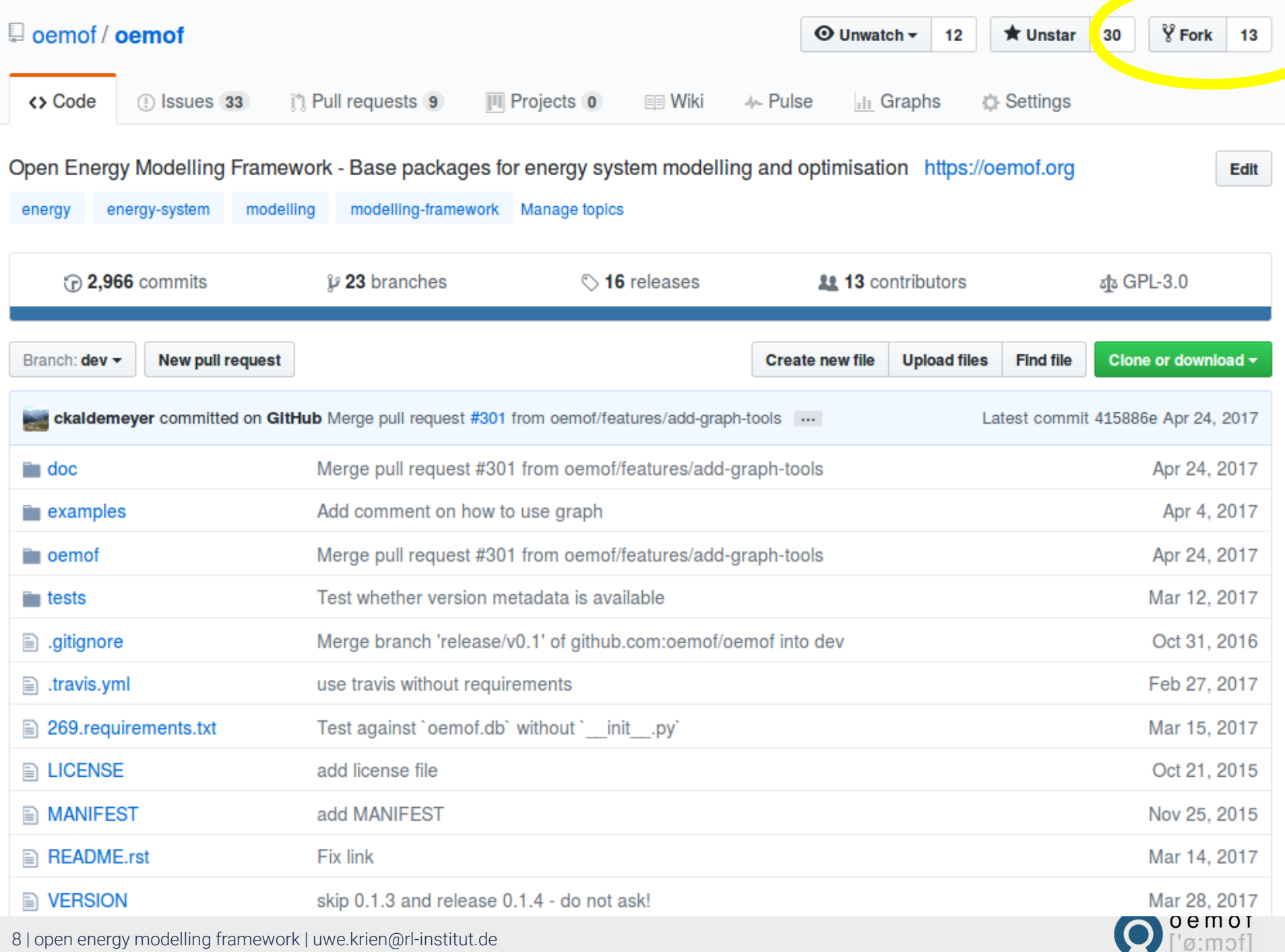

- Create an account on github
- Fork oemof (feedinlib...)
- Clone your fork to your system
- Fix bug/typo or add your feature
- Read developer rules (coding, tests,...)
- Push changes to your fork
- Create a PullRequest and tell us what you have done
- Ask a developer if you need help, we all once did our first PullRequest

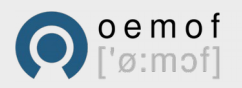

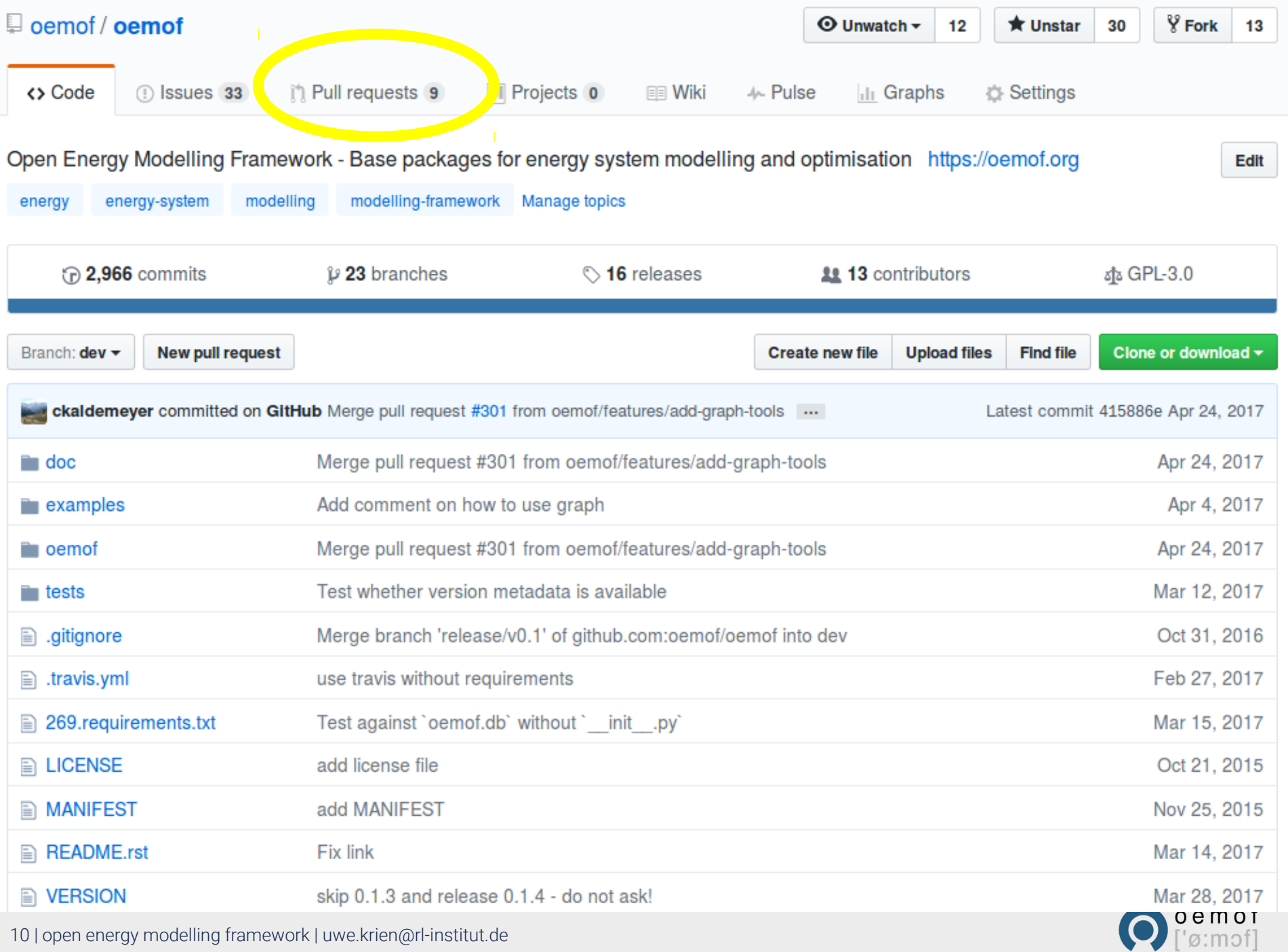

- Create an account on github
- Fork oemof (feedinlib...)
- Clone your fork to your system
- Fix bug/typo or add your feature
- Read developer rules (coding, tests,...)
- Push changes to your fork
- Create a PullRequest and tell us what you have done
- Ask a developer if you need help, we all once did our first PullRequest

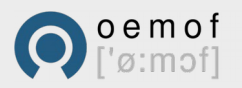

#### Using oemof – just go ahead

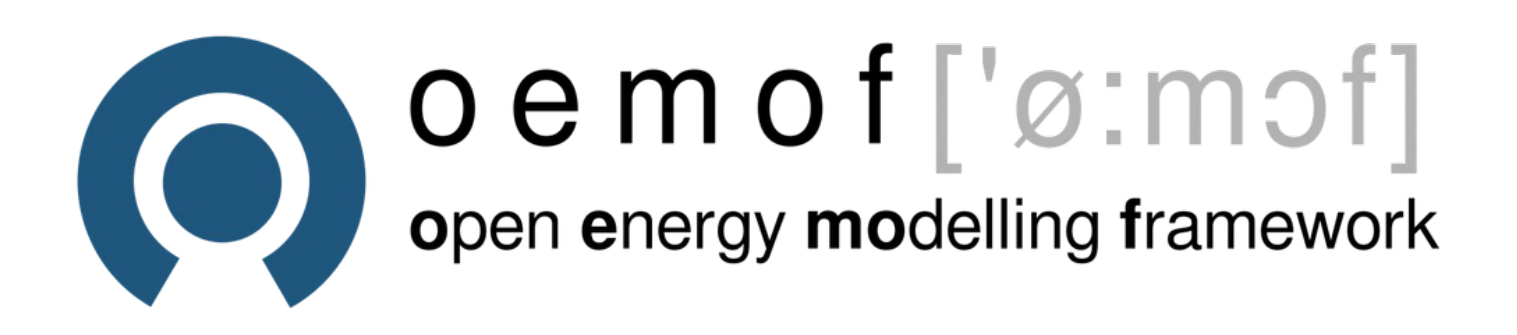

# Any questions?

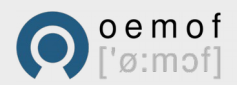

12 | open energy modelling framework | uwe.krien@rl-institut.de